# Manual paso a paso: de Huawei Nova 9 Cámara gran angular

Para este manual necesitarás las siguientes herramientas y componentes que puedes adquirir en nuestra tienda on-line [Impextrom.com](https://www.impextrom.com) Haz click encima de una herramienta para ir a la página web.

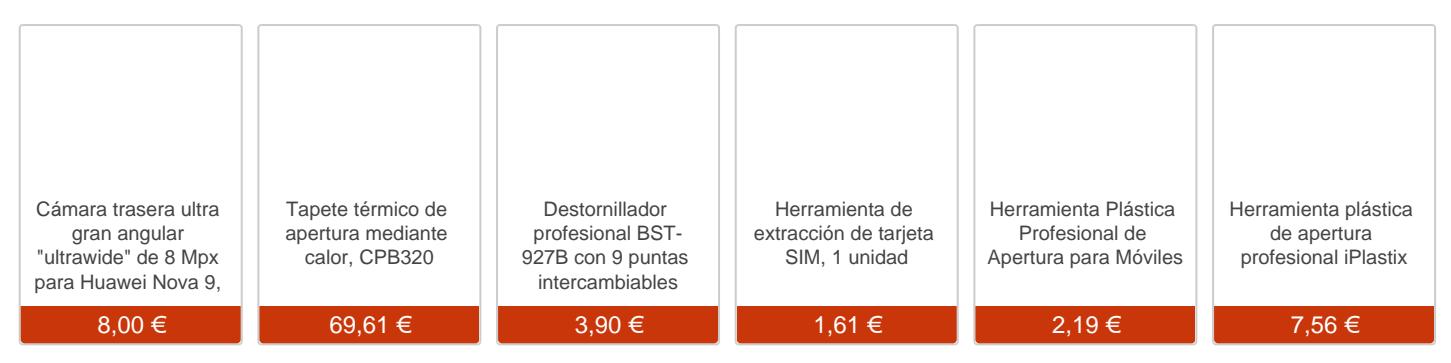

#### Paso 1 - Carcasa trasera

Usamos la herramienta de extracción de bandeja SIM para extraer la bandeja. Aplicamos calor a la carcasa trasera para así ablandar el adhesivo que la sujeta, y ayudándonos de una herramienta plástica plana iremos despegando todos los bordes de la carcasa hasta conseguir separarla del chasis

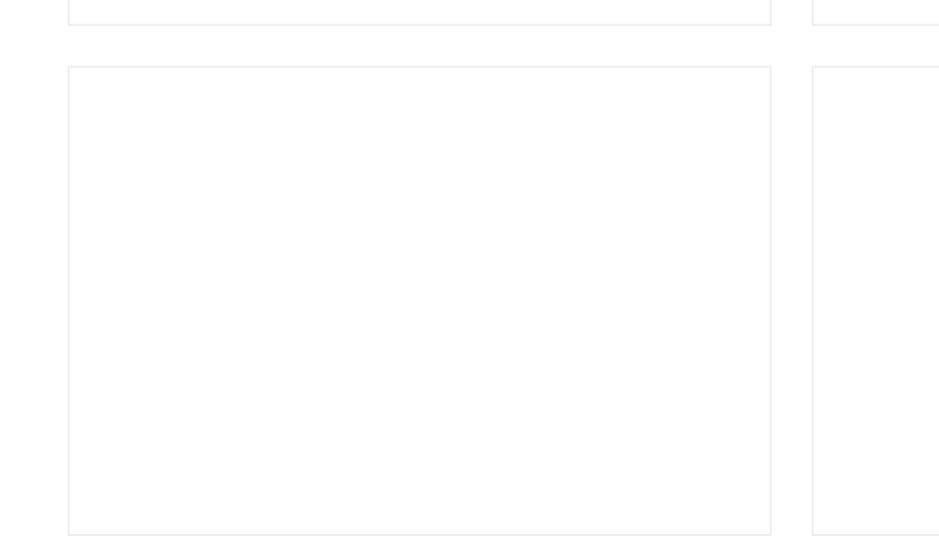

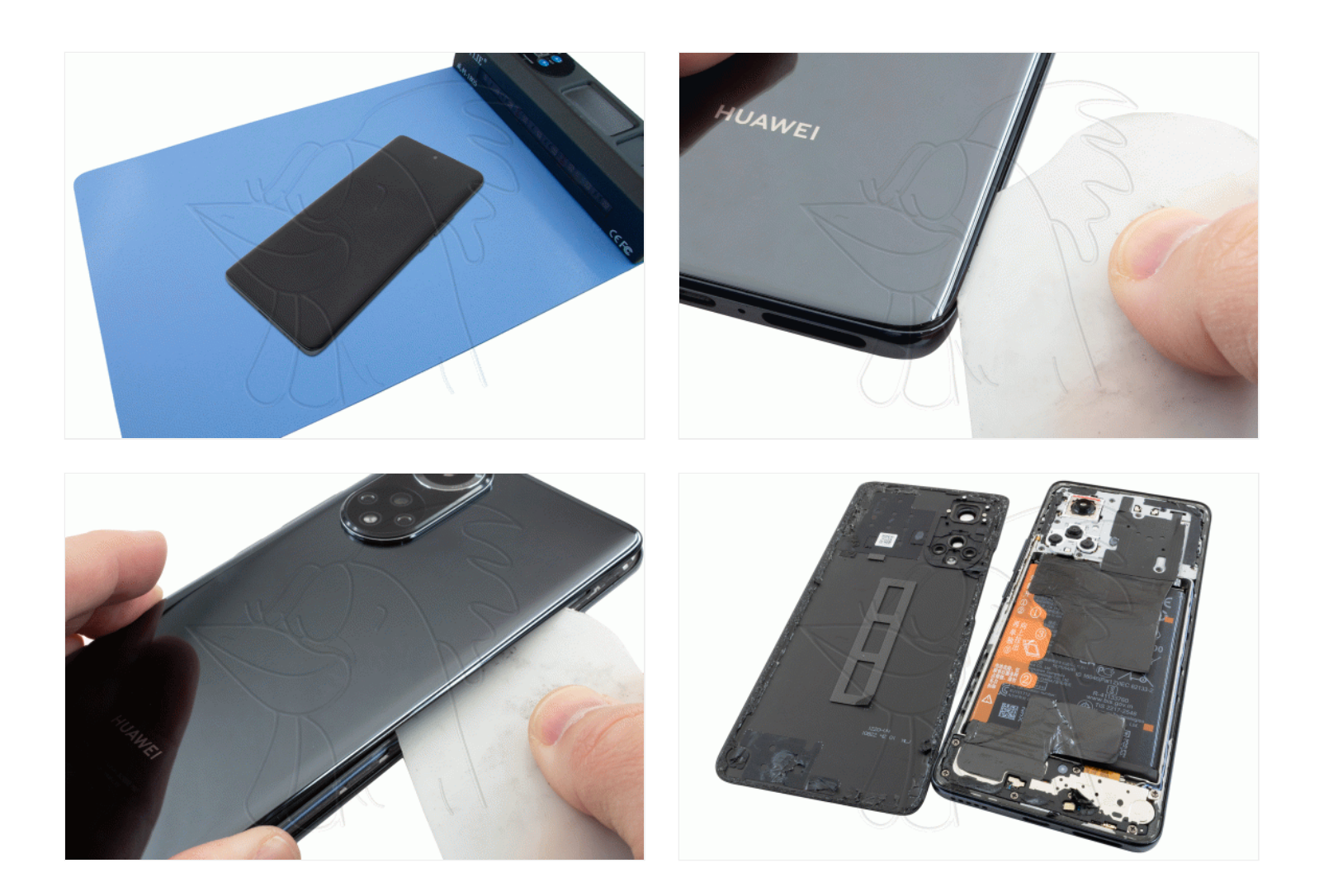

### **Paso 2 - Chasis intermedio superior**

Extraemos los trece tornillos Phillips (PH#00), que sujetan la carcasa intermedia, y con la ayuda de una herramienta plana iremos soltando las pestañas que van encajadas en el chasis de la pantalla para poder separarla.

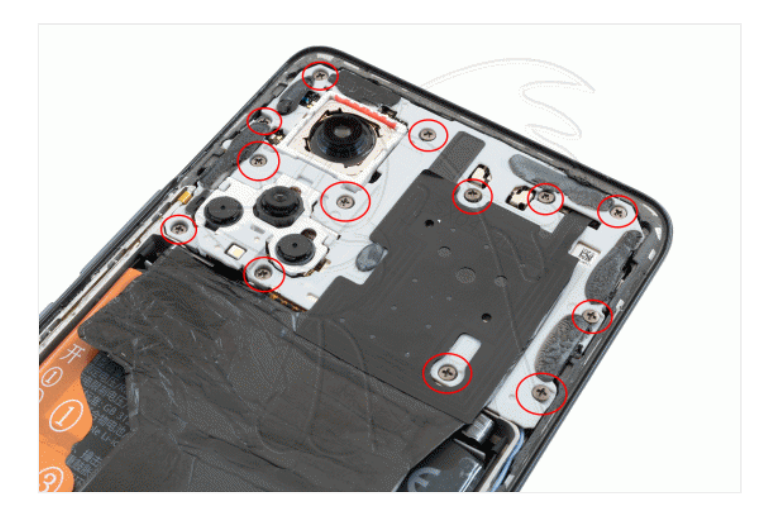

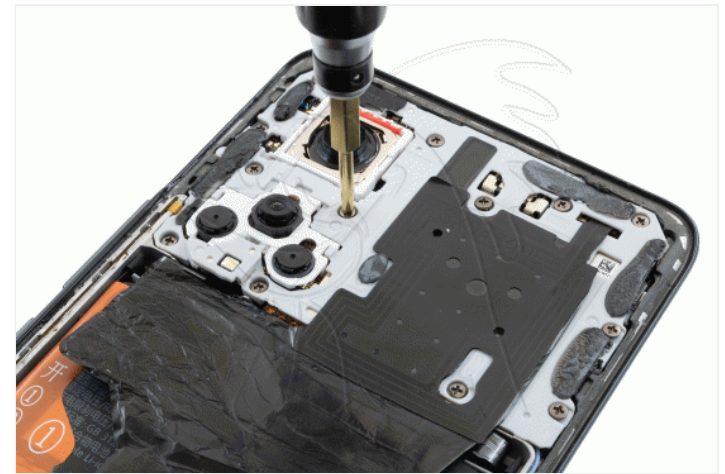

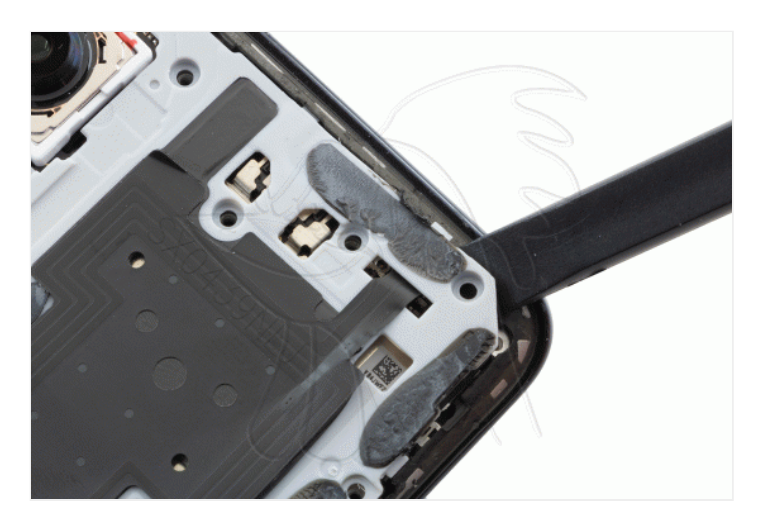

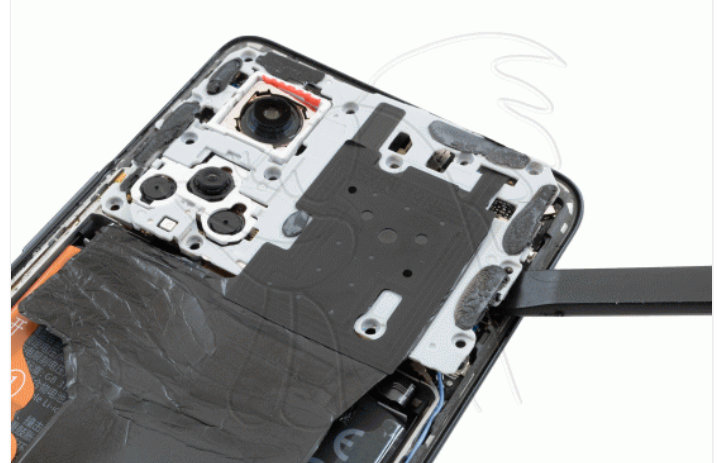

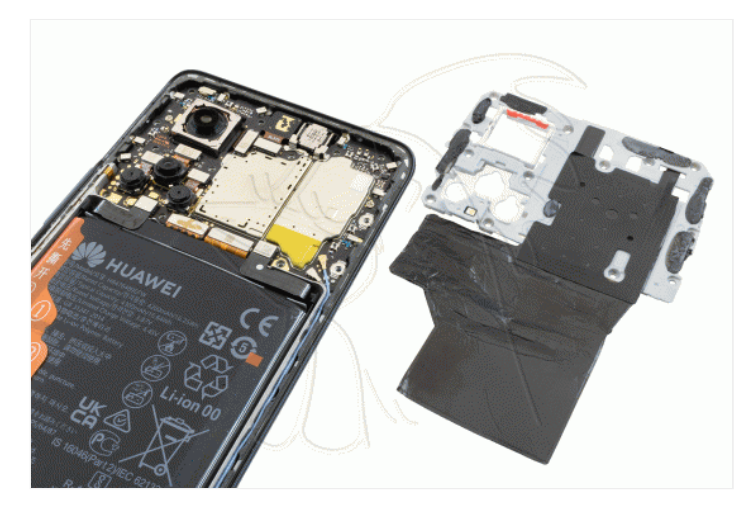

## **Paso 3 - Desconectamos batería**

Desconectamos la batería para trabajar con una mayor seguridad.

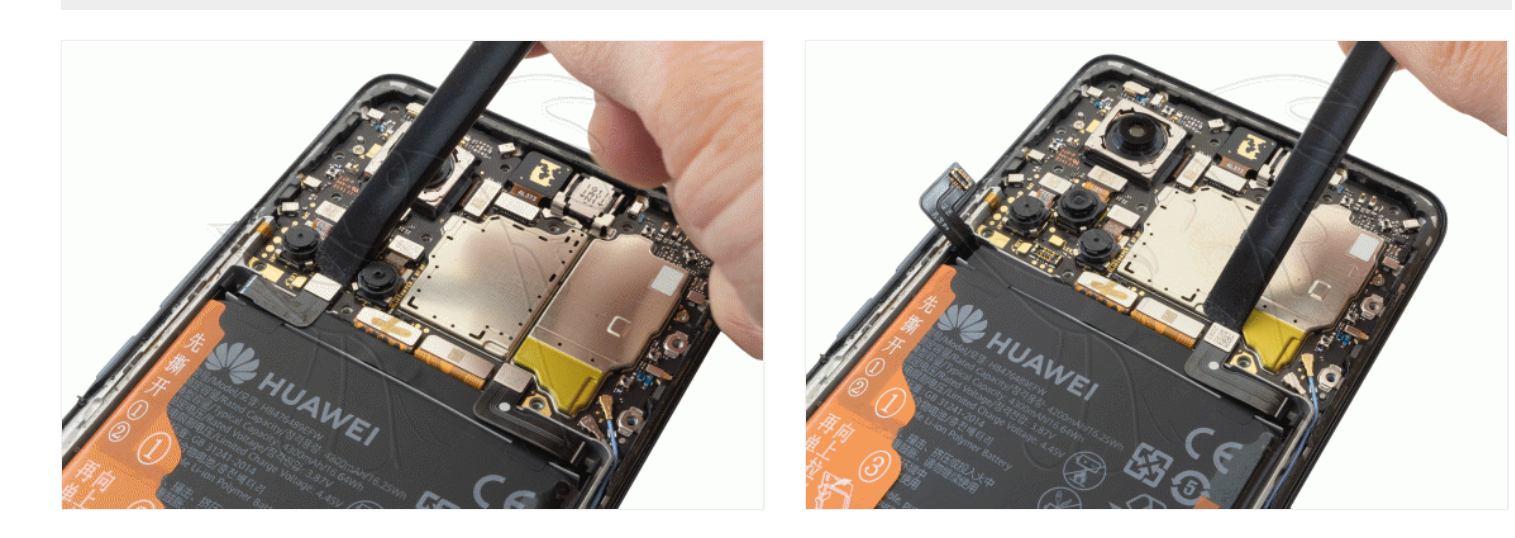

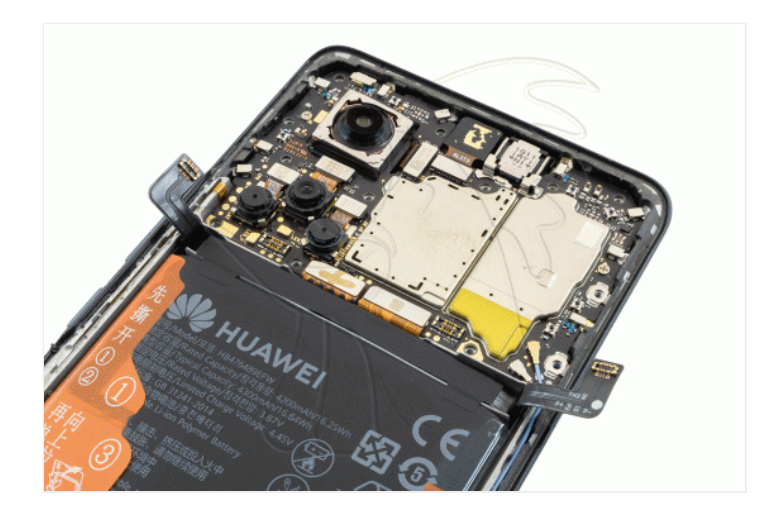

## **Paso 4 - Cámara gran angular**

Con ayuda de una herramienta plana desconectamos la cámara gran angular y la extraemos

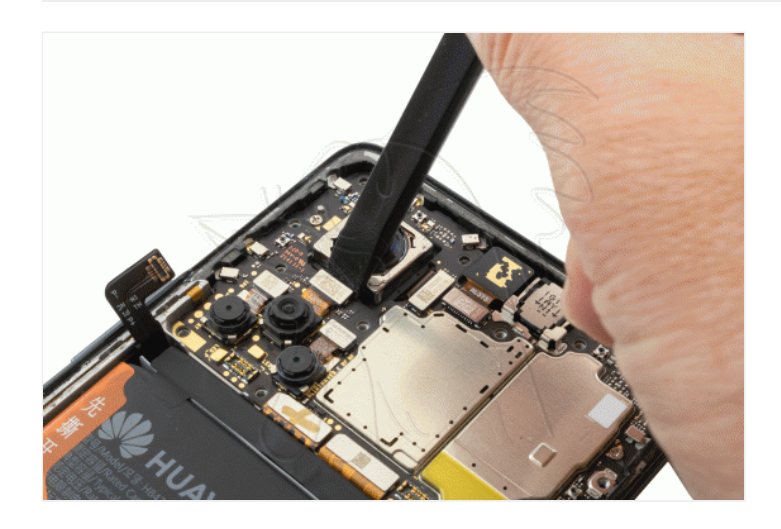

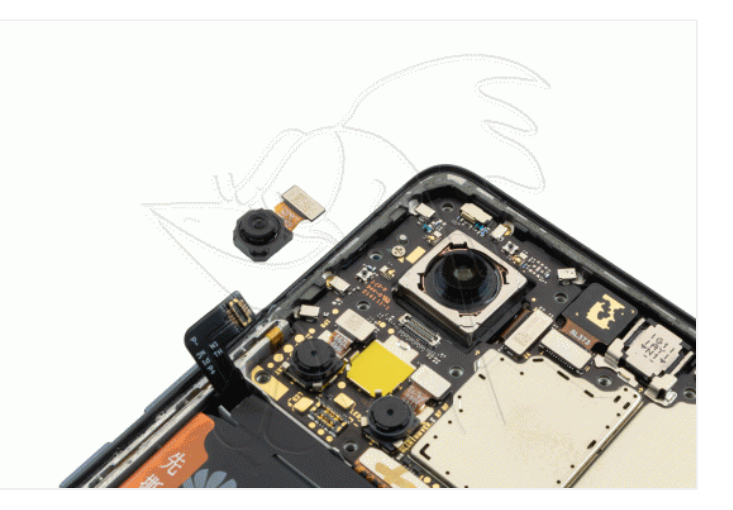

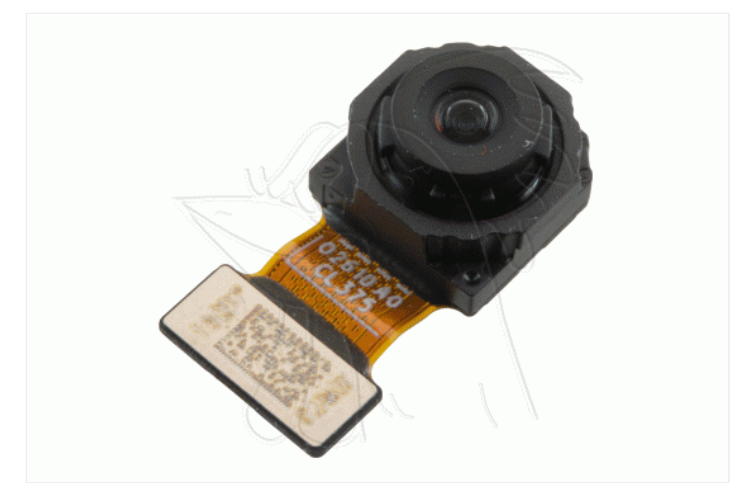